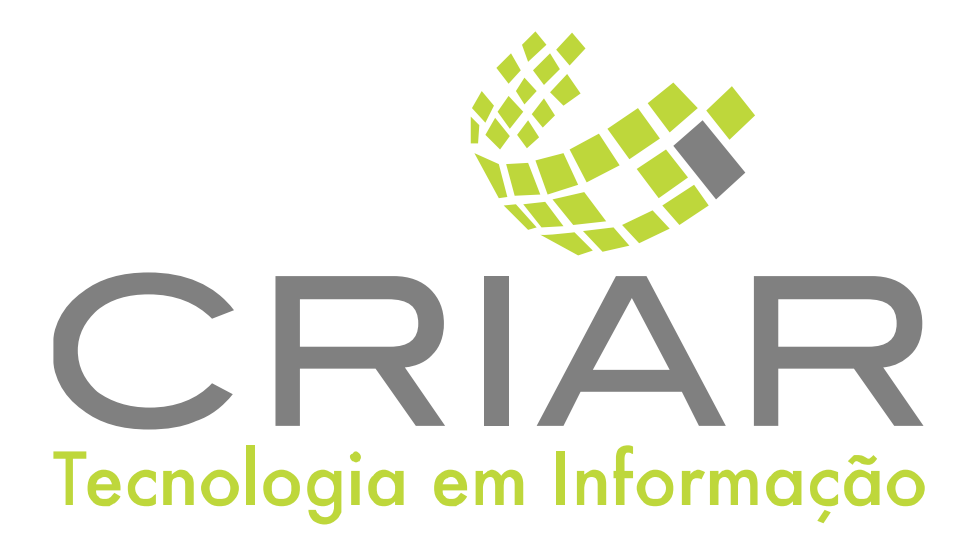

### **Consulta Preço**

Programas Complementares

# **Manual de Instruções**

Versão 2.0 - Abril de 2021

**Desenvolvido por:**  Criar Tecnologia em Informação São Paulo - SP - Brasil

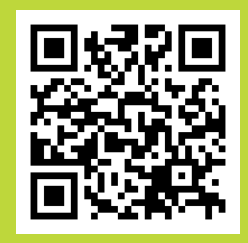

(11) 3090-4460 ww.criar.com.br

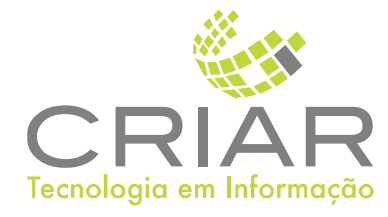

Desenvolvido por: [www.criar.com.br](http://www.criar.com.br) Criar Tecnologia em Informação São Paulo - SP - Brasil

[www.criar.com.br](http://www.criar.com.br)

# Introdução Consultã Preço

Escuta um ou vários IP de Equipamentos de Busca Preço e envia para o Display as informações dos Produtos que são lidos por código de barras (Código, Nome, e Preço)

Tem a Função Cliente que registra uma pre compra e soma os itens lidos por código de barras, para mostrar o total.

Tem tela de Configuração de Mensagens de descanso ou propaganda enquanto não esta em uso e tela de configuração de rede.

### Acessãndo o Sistemã

Após ser realizada a instalação, você notará que agora há um novo ícone na, área e Trabalho do Windows, chamado "Consulta Preço".

Clique com o botão esquerdo do mouse duas vezes sobre esse ícone! Esta ação iniciará a execução do programa. Você poderá também usar o botão Iniciar no Windows:

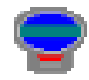

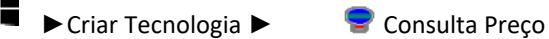

### Usando o Programa

Tela Principal Ao iniciar o programa aparecera a seguinte tela:

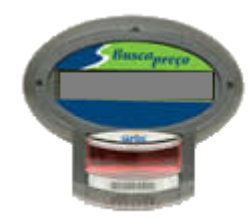

#### Menu

Para ver o menu, clique com o botão direito do mouse sobre a tela do sistema, aparecerá:

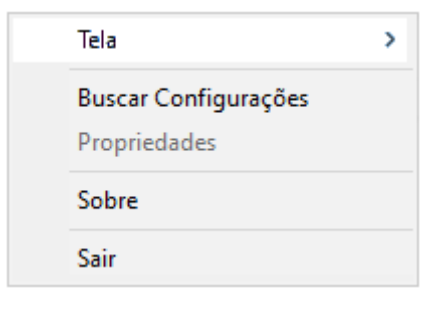

#### Telã

Na opção "Tela" do menu, aparecerá o sub menu:

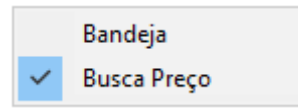

A opção "Bandeja"

A opção "Busca Preço"

Buscar Configurações Na opção "Buscar Configurações"

### Propriedades

Ao iniciar o programa aparecera a seguinte tela:

#### Sobre

Na opção "Sobre" ´aparece a seguinte tela:

#### Sobre

### **Busca Preço**

Programas Complemento

#### Versão 2021

Clique aqui para obter mais Informações sobre direito de uso deste sistema.

Este software (programa de computadores) é protegido pela Lei de Direitos Autorais. (Lei 9.609/98)

CRAIR TECNOLOGIA atua no mercado deste de 1991 como o foco em Soluções em Automação Comercial crial das exclusivamente para cada cliente.

Nossa visão é fornecer soluções integradas de software de desenvolvimento próprio com equipamentos, supri mentos e serviços dimensionados individualmente para cada solução.

Com nossa experiência e planejamento ajudamos nossos clientes a ter um caminho sólido de crescimento e con cretização dos objetivos almejado

(11) 3090-4460

www.criar.com.br

 $\times$ 

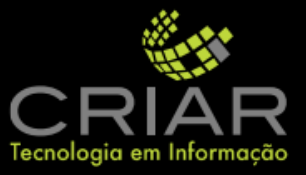

#### Sair

Sair do programa e encerra o Consulta Preço.

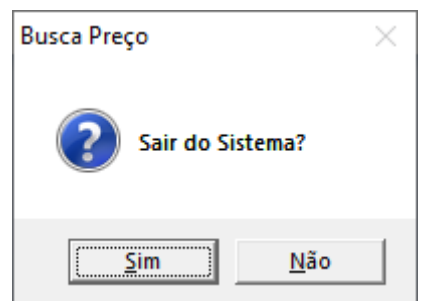

# Outras Informações

### Mensagens de Erro

Ao iniciar o programa aparecera a seguinte tela:

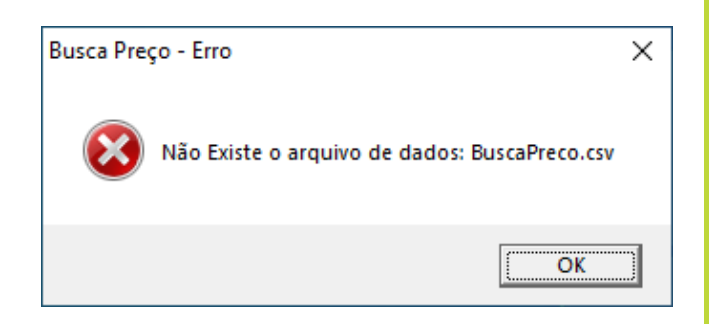